## Promjena ulazne varijable u funkciji

Funkcija ne mijenja svoj u ulaznu varijabl u

#include <stdio.h>#include<stdlib.h>

void func(int);

```
int main() \{int a = 1;

printf("Prije poziva funkcije func: a = %d\n", a);func(a);
printf("Nakon poziva funkcije func: a = %d\n", a);system("PAUSE");

return 0;}void func(int a) \{a = a + 100;}
```
Funkcija mijenja svoj u ulaznu varijabl u

#include <stdio.h> #include <stdlib.h>void func(int\*);

```
int main(){int *a;
a=malloc(sizeof(int));*a = 1;

printf("Prije poziva funkcije func: a = %d\n", *a);func(a);
printf("Nakon poziva funkcije func: a = %d\n",*a);return 0;}
```

```
void func(int *a) {*a = *a + 100;

printf("Unutar funkcije func: a= %d\n",*a);}
```
1

Funkcija mijenja elemente polja

```
#include <stdio.h>
#include <stdlib.h>void func(int[]);int main() \{int i;int a[3] = \{0, 1, 2\};

printf("Prije poziva funkcije func:\n");for(i = 0; i < 3; i++)

printf("%d ", a[i]);printf("\ln\ln");
 func(a);
printf("Nakon poziva funkcije func:\n");for(i = 0; i < 3; i++)

printf("%d ", a[i]);printf("\n");
system("PAUSE");return 0;}
void func(int a[]) {
a[0] = a[0] + 100;}
```
## Primjer s pokazivačima

```
#include <stdio.h>
#include <stdlib.h>int main() \{int a,b,*p;a=10;b=5;p=&a;printf("a= %d\n",a);
     printf("a= %d\n",*p);
     a++;printf("a= %d\n",a);
     printf("a= %d\n",*p);
     *p=*p+b;printf("a= %d\n",a);
     printf("a= %d\n",*p);
     system("PAUSE");return 0;
```
}

## Pogađanje brojeva

- $\blacksquare$  Napišite program u kojem pogañate generiran slučajan broj. Upisivanjem broja dobivate obavijest da li je on veći ili manji od traženog broja.Funkcija rand() vraća slučajan broj između 0 i RAND\_MAX. (Obično je RAND\_MAX jednak 32767).<br>Ako želice službite se svetova se službite se svetova se svetovali se svetova se svetovali se službite se služ Ako želimo dobiti slučajan prirodan broj izmeðu m i n (m < n) uključujući i granice m i n, tada treba napraviti ovo:  $int x = m + (n - m + 1) * ((float) rand() / (RAND_MAX + 1));$ to su pseudoslučajni brojevi,
- $\blacksquare$  potreban različit začetak za različite nizove slučajnih brojeva, što se radi s: srand(time(NULL));

```
#include <stdio.h>
#include <stdlib.h>
#include <time.h>int main(){
int br;int pogodak = 0;

srand(time(NULL)*10);int x = 1 + 100 * ((float)rand() / (RAND_MAX + 1));
printf("Zamislio sam broj izmedju 1 i 100. Pogodi ga!\n");int brpok = 0;
    while(pogodak == 0) \{

printf("Unesi broj: ");scanf("%d", &br);brpok++;if(br == x) {

printf("Bravo! Pogodio si u pokusaju br. %d\n", brpok);pogodak = 1;} else\{
if (x > br)printf("Trazeni broj je veci!\n");elseprintf("Trazeni broj je manji!\n!!");}

system("PAUSE"); }return 0;}
```
## Empirijska provjera najčešćeg ishoda slučajnog pokusa bacanja dviju kocaka

 $\blacksquare$  Lako se može izračunati (elementarna teorija vjerojatnosti) da je pri bacanju dviju kocaka najvjerojatnije da se kao zbroj točkica na kockama pojavi zbroj 7. Lako je vidjeti da vjerojatnost tog događaja iznosi p =  $6/36 = 0.166666...$ 

 Napisati program koji će i empirijski provjeriti ovaj teorijski rezultat. Program treba veliki broj puta (npr. milijun ili više puta) simulirati bacanje dviju kocaka, na prikladan način spremati ishode tih bacanja i na kraju prebrojiti i ispisati kojih ishoda je bilo najviše, te izračunati i ispisati relativnu frekvenciju tog (najčešćeg) ishoda.

Dakle, moguće situacije su:

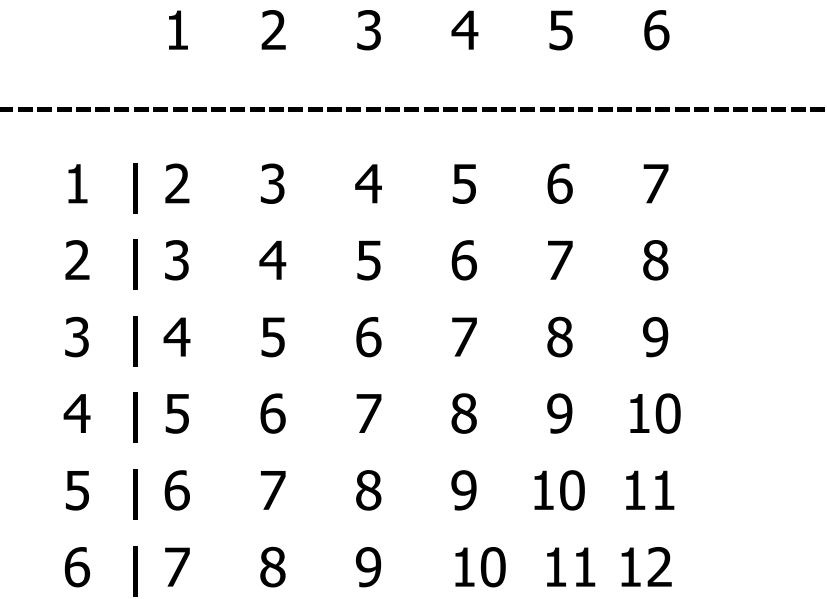

```
#include <stdio.h>
#include <stdlib.h>
#include <time.h>
#define BR_PONAVLJANJA 1000000
int IndeksNajveceg(int a[], int length);int main(){int frekv[13] = \{ 0 \};
   srand(time(NULL));
printf("Bacam kocke...\n");

for(int i = 0; i < BR_PONAVLJANJA; i++){int kocka1 = 1 + 6 * ( (float)rand() / (RAND_MAX + 1) );
          int kocka2 = 1 + 6 * ( (float)rand() / (RAND_MAX + 1) );
          frekv[kocka1 + kocka2]++;}
int inajv = IndeksNajveceg(frekv, 13);
float relfrekv = (float)frekv[inajv] / BR_PONAVLJANJA;
printf("Najcesci zbroj pri bacanju dviju kocki je %d\n", inajv);

printf("Rel. frekvencija pojave zbroja %d je %f\n", inajv, relfrekv);system("PAUSE"); return 0;
}
int IndeksNajveceg(int a[], int length){int indmax = 0;

for(int i = 1; i < length; i++)
if (a[i] > a[indmax]) indmax = i;return indmax;}
```